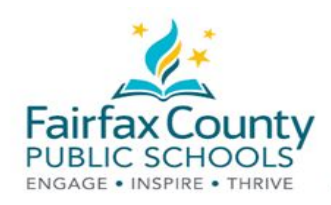

## Differences Between Parent and Student Accounts

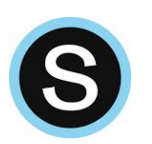

- Parents have read only ability to students activities.
- Parents are not able to participate as students.
- Students must be logged into their own account to participate in a course or group in Schoology.

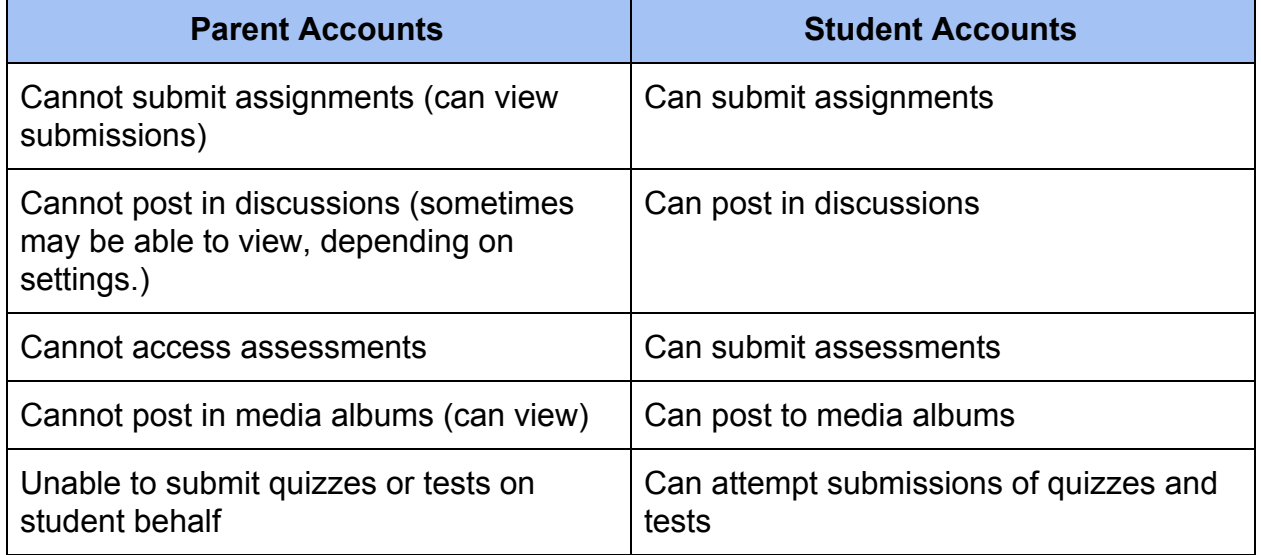

To view student or parent accounts, click the arrow in the upper right corner near your name and select the account you wish to view.

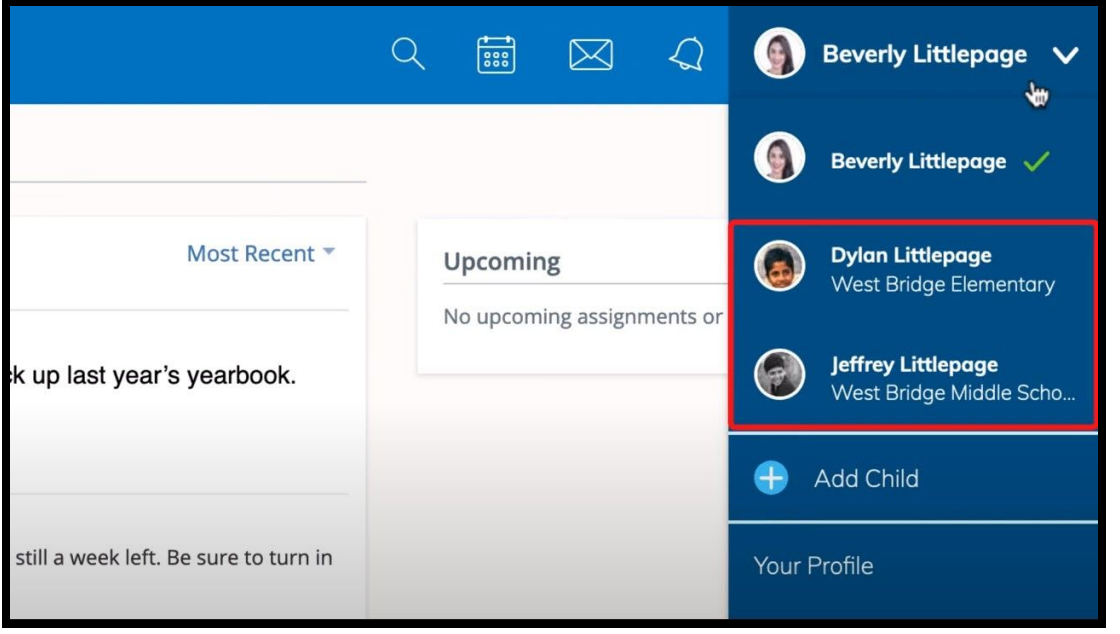